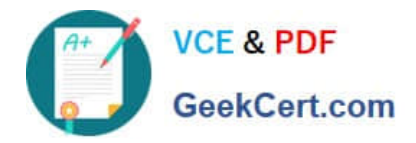

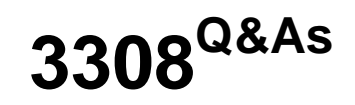

Avaya Contact Recording and Avaya Quality Monitoring R12 Implementation and Maintenance Exam

# **Pass Avaya 3308 Exam with 100% Guarantee**

Free Download Real Questions & Answers **PDF** and **VCE** file from:

**https://www.geekcert.com/3308.html**

# 100% Passing Guarantee 100% Money Back Assurance

Following Questions and Answers are all new published by Avaya Official Exam Center

**Colonization** Download After Purchase

- **@ 100% Money Back Guarantee**
- **63 365 Days Free Update**
- 800,000+ Satisfied Customers

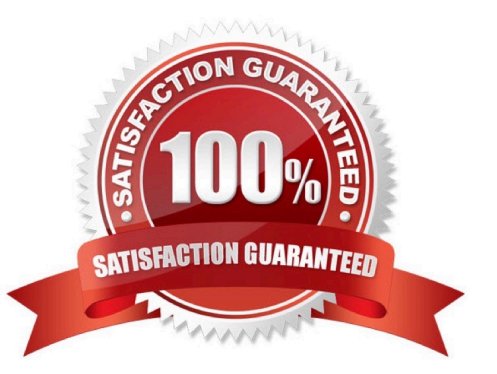

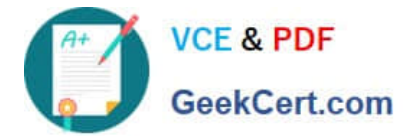

#### **QUESTION 1**

A customer needs a solution for their Avaya Contact Recorder (ACR). They currently have an ACR master and three slaves.

Which action can the customer take to turn their solution into a high resiliency solution?

A. Add another ACR master.

- B. Add another ACR slave.
- C. Add an ACR standby.
- D. Add an ACR TDM server.

Correct Answer: B

#### **QUESTION 2**

A customer has installed two Network Interface Cards (NICs) on an Avaya Contact Recording Server, and they are unable to capture Real-time Transport Protocol (RTP) packets.

What are three possible reasons they are encountering this problemand (Choose three.)

A. The wrong NIC has been selected to use for RTP.

B. Both NICs belong to the same subnet, and are on a different subnet than the CLAN/H323, and AES IP address defined.

C. There is no network path between both NICs and the recorded IP telephones.

D. The gateway has not been set up on the NIC for only search and Replay purposes.

E. There is no network path between the Avaya Aura® Communication Manager media resources and the NIC on the Avaya Contact Recording server to use for RTP.

Correct Answer: ACE

## **QUESTION 3**

Which command backs-up the postgres database on an Avaya Contact Recording Linux server?

- A. pg\_dump format=c compress=5 eware> backup filename
- B. backup\_postgres> backup filename
- C. pg\_backup format=c compress=5 eware> backup filename
- D. pg\_backup\_postgres> backup filename

Correct Answer: B

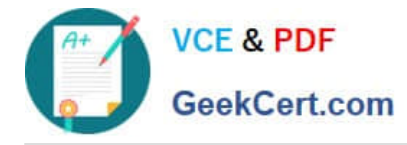

# **QUESTION 4**

Which three types of reports are included with Quality Monitoring (QM)? (Choose three.)

- A. usage reports
- B. activity reports
- C. calibration reports
- D. historical reports
- E. screen reports

Correct Answer: BCE

## **QUESTION 5**

Which statement describes how to backup the Audio and Screen recording for the Quality Monitoring (QM) system?

- A. Backup the contents directory on the QM Server.
- B. Backup the SQL database on the QM Server.
- C. Backup the /eCorder directory on the Avaya Contact Recorder (ACR).
- D. Archive the contents of the /call directory on the Avaya Contact Recorder (ACR).

Correct Answer: D

[Latest 3308 Dumps](https://www.geekcert.com/3308.html) [3308 VCE Dumps](https://www.geekcert.com/3308.html) [3308 Exam Questions](https://www.geekcert.com/3308.html)